## Cheatography

## Git basics Cheat Sheet by [teererai.marange](http://www.cheatography.com/teererai-marange/) via [cheatography.com/28089/cs/8287/](http://www.cheatography.com/teererai-marange/cheat-sheets/git-basics)

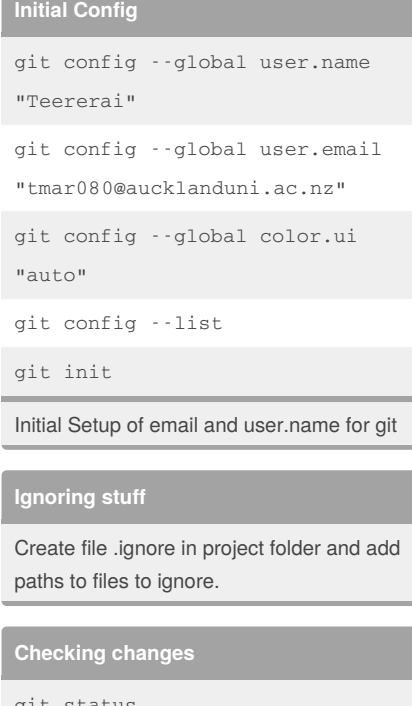

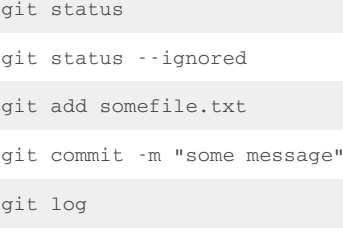

- git diff
- git diff --staged

## By **teererai.marange**

[cheatography.com/teererai](http://www.cheatography.com/teererai-marange/)marange/

## **Remotes** git remote add origin [https://github.com/Teererai/planets](https://github.com/Teererai/planets.git</code>) .git` git remote -v git push origin master git pull origin master git clone [https://github.com/Teererai/planets](https://github.com/Teererai/planets.git</code>) .git` **Exploring History** HEAD~X X commits from the last one where X is int. HEAD Last commit git diff diff for head-X

HEAD~X git checkout restores head-X HEAD~X

Published 23rd May, 2016. Last updated 24th May, 2016. Page 1 of 1.

Sponsored by **Readability-Score.com** Measure your website readability! <https://readability-score.com>